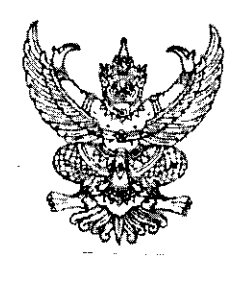

ที่นรด๕๐๕/วงก9.

สำนักเลขาธิการคณะรัฐมนตรี ทำเนียบรัฐบาล กทม. ๑๐๓๐๐

ใจจ์ มิถุนายน ๒๕๕๒

เรื่อง วิธีปฏิบัติในการชี้แจงต่อที่ประชุมคณะรัฐมนตรี

เรียน กระทรวง กรม

อ้างถึง หนังสือสำนักเลขาธิการคณะรัฐมนตรี ที่ นร ๐๕๐๕/ว ๑๒๖ ลงวันที่ ๑๗ มิถุนายน ๒๕๕๒

สิ่งที่ส่งมาด้วย ๑. วิธีปฏิบัติในการชี้แจงในที่ประชุมคณะรัฐมนตรี ิ ๒. วิธีปฏิบัติในการชี้แจงด้วยระบบประชุมทางไกล

ตามที่แจ้งมติคณะรัฐมนตรีเมื่อวันที่ ๑๖ มิถุนายน ๒๕๕๒ (เรื่อง การปรับปรุง มติคณะรัฐมนตรี เกี่ยวกับแนวทางปฏิบัติในการชี้แจงต่อที่ประชุมคณะรัฐมนตรี) มอบหมายให้สำนัก เลขาธิการคณะรัฐมนตรีรับไปกำหนดรายละเอียดวิธีปฏิบัติในการชี้แจงต่อที่ประชุมคณะรัฐมนตรี และแจ้งให้ส่วนราชการต่าง ๆ ถือปฏิบัติต่อไป มาเพื่อทราบ ความละเอียดแจ้งแล้ว นั้น

สำนักเลขาธิการคณะรัฐมนตรีได้กำหนดรายละเอียดวิธีปฏิบัติในการชี้แจงในที่ ประชมคณะรัฐมนตรีและวิธีปฏิบัติในการชี้แจงด้วยระบบประชุมทางไกล ความละเอียดปรากฏ ตามส่งที่ส่งมาด้วย

จึงเรียนมาเพื่อโปรดทราบ และขอได้โปรดแจ้งให้ส่วนราชการ รัฐวิสาหกิจและ หน่วยงานอื่นของรัฐในกำกับดูแลทราบและถือปฏิบัติต่อไปด้วย/จึงเรียนมาเพื่อโปรดทราบ และถือปฏิบัติต่อไป/จึงเรียนมาเพื่อโปรดทราบ

ขอแสดงความนับถือ

(นายสุรชัย ภู่ประเสริฐ) เลขาธิการคณะรัฐมนตรี

สำนักพัฒนายุทธศาสตร์และติดตามนโยบายพิเศษ โทร. o ๒๒๘๐ ๑๔๔๖ โทรสาร o ๒๒๘๒ ๗๑๙๓

## <u>วิธีปฏิบัติในการชี้แจงในที่ประชุมคณะรัฐมนตรี</u>

#### ๑. วิธีปฏิบัติก่อนและในวันประชมคณะรัฐมนตรี

- ๑.๑ ก่อนวันประชุมคณะรัฐมนตรี
	- ึ ๑.๑.๑ การเชิญหน่วยงานเจ้าของเรื่อง
		- (๑) สำนักเลขาธิการคณะรัฐมนตรี (สลค.) จะประสานงานทางโทรศัพท์กับ ส่วนราชการเจ้าของเรื่องเพื่อขอให้กรอกข้อมูลเกี่ยวกับผู้ที่จะเข้าชี้แจงต่อ คณะรัฐมนตรี ตามแบบแจ้งรายชื่อผู้มาชี้แจงการประชุมคณะรัฐมนตรี
		- (๒) ให้ส่วนราชการเจ้าของเรื่องส่งโทรสาร (FAX) แบบแจ้งรายชื่อผ้มาชี้แจง ึการประชุมคณะรัฐมนตรีที่กรอกช้อมูลเรียบร้อยแล้วกลับมายัง สลค. ตามหมายเลขที่ระบุไว้ในแบบแจ้งรายชื่อผู้มาชี้แจงการประชุมคณะรัฐมนตรี
	- ๑.๑.๒ การเชิญหน่วยงานหลักที่ให้ความเห็นประกอบเรื่องเพื่อพิจารณา

สลค. จะประสานงานทางโทรศัพท์กับหน่วยงานหลักที่ให้ความเห็นประกอบเรื่อง ้เพื่อพิจารณาและเป็นความเห็นที่ไม่สอดคล้องกับส่วนราชการเจ้าของเรื่อง โดยจะเน้นไปยัง ส่วนราชการที่ไม่มีหัวหน้าส่วนราชการเข้าร่วมในการประชุมคณะรัฐมนตรี เช่น สำนักงาน ก.พ. ้สำนักงาน ก.พ.ร. สำนักงานอัยการสูงสุด สำนักงานตำรวจแห่งชาติ เป็นต้น

- ๑.๒ ในวันประชุมคณะรัฐมนตรี
	- ๑.๒.๑ ให้ผู้มารอชี้แจงติดต่อเจ้าหน้าที่ สลค. ที่เคาน์เตอร์ลงทะเบียนเพื่อกรอกรายละเอียด เกี่ยวกับผู้ที่จะเข้าชี้แจงต่อที่ประชุมคณะรัฐมนตรีตามแบบที่ สลค. กำหนด
	- ๑.๒.๒ กรณีที่การชี้แจงต้องใช้สื่อนำเสนอ (PowerPoint) หรือเอกสารประกอบการชี้แจง ้ขอให้แจ้งเจ้าหน้าที่ สลค. ทราบก่อนทุกครั้ง
	- ๑.๒.๓ เจ้าหน้าที่ สลค. จะทำการแลกบัตรสำหรับผู้ที่จะเข้าชี้แจงตามระเบียบวาระการประชุม หลังจากนั้นจะเชิญผู้ที่จะเข้าชี้แจงนั่งรอที่ห้องพักรอชี้แจง บริเวณชั้น ๒
	- ๑.๒.๔ เจ้าหน้าที่ สลค. จะตรวจสอบคุณสมบัติของผู้ชี้แจงว่าถูกต้องตามที่กำหนดไว้ใน แนวทางปฏิบัติในการชี้แจงต่อที่ประชุมคณะรัฐมนตรีหรือไม่ หากมีคุณสมบัติครบถ้วน ตามแนวทางที่กำหนด เจ้าหน้าที่ของ สลค. จะจัดผังที่นั่งสำหรับผู้ที่มารอชี้แจง ในที่ประชุมคณะรัฐมนตรีที่ได้ลงทะเบียนไว้
	- ๑.๒.๕ ให้ผู้ที่รอชี้แจงตรวจสอบความถูกต้องของชื่อ ตำแหน่ง สังกัด เบอร์โทรศัพท์ พร้อมทั้ง ลงลายมือชื่อไว้เป็นหลักฐานในผังที่นั่ง เพื่อรายงานให้ประธานในที่ประชุม เลขาธิการ ึคณะรัฐมนตรี และเจ้าหน้าที่ สลค. ที่เกี่ยวข้องทราบ
	- ๑.๒.๖ หลังจากตรวจสอบความถูกต้องเรียบร้อยแล้ว ให้ผู้ที่รอชี้แจงนั่งรอบริเวณห้องพัก รอชี้แจง และหากมีความจำเป็นต้องไปปฏิบัติภารกิจที่อื่นก่อน ขอให้แจ้งเจ้าหน้าที่ สลค. ทราบด้วย
	- ๑.๒.๗ ในการเข้าชี้แจงขอให้ผู้ชี้แจงนั่งตามหมายเลชที่จัดไว้ตามผังที่นั่งผู้มาชี้แจง และ การชี้แจงขอให้ใช้ภาษาไทย รวมทั้งชี้แจงให้รวบรัดตรงประเด็น
	- ๑.๒.๘ เมื่อเสร็จสิ้นการชี้แจงแล้วขอให้ผู้ชี้แจงออกจากห้องประชุมคณะรัฐมนตรีทันที
- ๒.๑ ระบบคอมพิวเตอร์และระบบโสตทัศนูปกรณ์ในห้องประชุมคณะรัฐมนตรี ประกอบด้วย
	- ๒.๑.๑ เครื่องเล่น DVD, VCD และ VIDEO TAPE, เครื่องฉายโปรเจคเตอร์ (Video Projector), ูเครื่องฉายแผ่นทึบแผ่นใส (Visualizer)

ึ ๒.๑.๒ เครื่องคอมพิวเตอร์สำหรับผู้มาชี้แจงใช้ในการนำเสนอข้อมูล

- ระบบปฏิบัติการ Microsoft Windows XP

- Microsoft Office XP

๒.๑.๓ เครื่องคอมพิวเตอร์สำหรับคณะรัฐมนตรีและผู้เข้าร่วมประชุม ซึ่งติดตั้งอยู่บนโต๊ะ ประชุมของคณะรัฐมนตรีและผู้เข้าร่วมประชุม

๒.๑.๔ ระบบประชุมทางไกล (Video Conference)

โดยระบบที่จัดเตรียมไว้สามารถส่งภาพจากคอมพิวเตอร์เครื่องใดเครื่องหนึ่ง ไปปรากฏบนจอภาพของคณะรัฐมนตรีและผู้เข้าร่วมประชุมได้ ดังนั้น ส่วนราชการที่ประสงค์จะ นำเสนอข้อมูลต่อที่ประชุมคณะรัฐมนตรีจะต้องประสานกับเจ้าหน้าที่ สลค. เพื่อนำไฟล์ข้อมูลมา ถ่ายโอนลงในเครื่องคอมพิวเตอร์ที่จัดเตรียมไว้ให้ หรือในกรณีที่รัฐมนตรีหรือผู้เข้าร่วมประชุม ต้องการนำเสนอข้อมูลด้วยเครื่องคอมพิวเตอร์ที่นำมาเองให้ประสานกับเจ้าหน้าที่ สลค. เพื่อนำ เครื่องคอมพิวเตอร์ดังกล่าวมาเชื่อมต่อเข้ากับระบบคอมพิวเตอร์ในห้องประชุมคณะรัฐมนตรี ิ ๒.๒ การเตรียมสื่อนำเสนอหรือเอกสารประกอบการชี้แจง

๒.๒.๑ งานนำเสนอด้วยโปรแกรมต่าง ๆ เช่น Microsoft PowerPoint เป็นต้น ควรจัดทำ ในลักษณะสรุปประเด็น จำนวนไม่เกิน ๑๐ slides โดย

- ใช้แบบอักษรที่อ่านง่าย เช่น FreesiaUPC, EucrosiaUPC เป็นต้น ขนาด ๔๐ pt ขึ้นไป และเป็นตัวอักษรแบบหนา
- ใช้พื้นหลังโทนสีอ่อน ตัวอักษรโทนสีเข้ม เช่น พื้นสีขาว ตัวอักษรสีน้ำเงินเข้ม หรือ ใช้พื้นหลังโทนสีเข้ม ตัวอักษรโทนสีอ่อน เช่น พื้นสีน้ำเงินเข้ม ตัวอักษรสีขาว เป็นต้น

- กำหนดหมายเลขภาพนิ่งในทุก slide ให้เห็นได้ชัดเจน

๒.๒.๒ วีติทัศน์ ควรมึภาพและเสียงชัดเจน และความยาวไม่เกิน ๕ นาที

๒.๓ การประสานงานเพื่อเตรียมความพร้อมของงานนำเสนอ (ก่อนวันประชุมคณะรัฐมนตรี)

\*\*\*\*\*\*\*\*\*\*\*\*\*\*\*\*\*\*\*\*\*\*\*\*\*

ให้ประสานกับสำนักบริหารงานสารสนเทศ สลค. ที่หมายเลขโทรศัพท์ 0 ๒๒๘๐ ๙๐๐๐ ต่อ ๔๓๗, ๕๖๕ หรือ ๐ ๒๒๘๐ ๙๐๘๕ หรือ E-mail Address : computer@soc.go.th

- ២ -

## วิธีปฏิบัติในการชี้แจงด้วยระบบประชุมทางไกล (Video Conference)

### ๑. <u>การเตรียมชี้แจงข้อมล</u>

หน่วยงานที่เสนอเรื่องและหน่วยงานที่เสนอความเห็นประกอบการพิจารณาของ คณะรัฐมนตรีจะต้องพิจารณาตรวจสอบระเบียบวาระการประชุมล่วงหน้าว่ามีเรื่องใดบ้างที่จะต้อง ชี้แจงด้วยระบบประชุมทางไกล และขอให้หน่วยงานแจ้งรายชื่อผู้ชี้แจงโดยกรอกข้อมูลผู้ชี้แจงลงใน แบบฟอร์มที่สำนักเลขาธิการคณะรัฐมนตรี (สลค.) กำหนดและจัดส่งมายัง สลค. ทางโทรสารโดยเร็ว ้ก่อนเวลา ๐๘.๓๐ น. ของวันประชุมคณะรัฐมนตรีเพื่อบันทึกข้อมูลผู้ชี้แจงเข้าสู่ระบบสารสนเทศการ ประชุมคณะรัฐมนตรี หากไม่ส่งรายชื่อผู้ชี้แจงมาให้ สลค. ภายในเวลาที่กำหนด สลค. จำเป็นต้องตัด เรื่องนั้นออกจากการชี้แจงด้วยระบบประชุมทางไกล

ทั้งนี้ บุคคลที่จะชี้แจงต่อที่ประชุมคณะรัฐมนตรีด้วยระบบประชุมทางไกลจะต้องเป็นบุคคล เดียวกันกับที่ปรากฏในแบบฟอร์มบัญชีรายชื่อที่หน่วยงานได้แจ้งมายัง สลค. แล้ว เว้นแต่มีเหตุจำเป็น ซึ่งหน่วยงานจะต้องแจ้งให้ สลค. ทราบก่อนที่การประชุมจะเริ่มขึ้น

### ึ ๒. <u>การเตรียมความพร้อมด้านสถานที่สำหรับการชี้แจง</u>

ขอให้ทุกหน่วยงานจัดเตรียมสถานที่สำหรับการชี้แจงด้วยระบบประชุมทางไกล ดังนี้

- ๒.๑ จัดเตรียมป้ายชื่อหน่วยงานของผู้ชี้แจง ขนาดตัวอักษรมีความสูงประมาณ ๔ นิ้ว ติดตั้งด้านหลังให้อยู่ในระดับเหนือศีรษะของผู้ชี้แจงประมาณ ๑๐ นิ้ว
- ๒.๒ จัดเตรียมป้ายชื่อผู้ชี้แจง ขนาดตัวอักษรมีความสูงประมาณ ๓−๔ เซนติเมตร วาง ด้านหน้าของผู้ชี้แจงแต่ละคน
- ึ ๒.๓ จัดหาหมายเลขโทรศัพท์สายตรง ที่สามารถติดต่อได้สะดวกที่สุด และติดตั้งไว้ ภายในห้องประชุมสำหรับใช้ในการประสานงานกับ สลค. เพื่อเตรียมความพร้อมใน การชี้แจง

### .ต. <u>การเตรียมความพร้อมของอุปกรณ์ระบบประชุมทางไกล</u>

- .๓.๑ ก่อนวันประชุมคณะรัฐมนตรี อย่างน้อย ๑ วันทำการ ให้เจ้าหน้าที่เทคนิคของ หน่วยงานประสานงานกับ สลค. เพื่อขอทดสอบระบบประชุมทางไกลภายในเวลา ๑๐.๐๐-๑๒.๐๐ น. เพื่อให้มีเวลาเพียงพอสำหรับการปรับปรุงและแก้ไขข้อบกพร่อง ทั้งนี้ เจ้าหน้าที่เทคนิคจะต้องเป็นช้าราชการตั้งแต่ระดับปฏิบัติการชื้นไป
- ด.๒ ในวันประชุมคณะรัฐมนตรี ให้หน่วยงานที่มีความประสงค์จะชี้แจงด้วยระบบประชุม ทางไกล ประสานงานกับ สลค. เพื่อทำการเชื่อมต่อระบบร่วมกัน ให้พร้อมใช้งาน ภายในเวลา o๘.oo น. ของวันประชุมคณะรัฐมนตรี
- .๓.๓ ควรปรับระบบเสียงให้มีความดังชัดเจน ไม่มีเสียงสะท้อนหรือเสียงรบกวนอื่น ๆ
- .๓.๔ ควรติดตั้งกล้องให้อยู่ด้านหน้าในตำแหน่งที่สามารถจับภาพผู้ชี้แจงได้ตรงและชัดเจน ทุกคน และปรับความคมชัดของภาพให้สามารถมองเห็นใบหน้าผู้ชี้แจง ป้ายชื่อผู้ชี้แจง ู และป้ายชื่อหน่วยงานได้ชัดเจน
- .๓.๕ ควรปรับระดับแสงของห้องประชุมให้มีความสว่างเพียงพอ และควรให้แสงส่องตรง ด้านหน้าของผู้ชี้แจง โดยทำมุมเอียงเข้าหาใบหน้าในระดับ ๔๕ องศาจากด้านบน โดยประมาณ
- ๓.๖ ให้ทุกหน่วยงานที่ใช้ระบบเครือข่าย MOI ของกระทรวงมหาดไทย (Internet Protocol : P) จัดหาหมายเลขโทรศัพท์ระบบ ISDN ประเภท BRI จำนวน ๓ คู่สาย สำหรับใช้ เป็นระบบเครือข่ายสำรอง ในกรณีระบบเครือข่าย MOI เกิดเหตุขัดข้อง

๔. <u>การเตรียมสื่อนำเสนอหรือเอกสารประกอบการชี้แจง</u>

การใช้สื่อนำเสนอหรือเอกสารประกอบการชี้แจงด้วยระบบประชุมทางไกล สามารถจัดทำได้ ในรูปแบบต่าง ๆ ดังนี้

- ๔.๑ งานนำเสนอด้วยโปรแกรมสำเร็จรูปต่าง ๆ เช่น Microsoft PowerPoint เป็นต้น และงานนำเสนอด้วยวีดิทัศน์ ให้ใช้หลักเกณฑ์เดียวกับข้อ ๒.๒.๑ และ ๒.๒.๒ ในเอกสารวิธีปฏิบัติในการชี้แจงในที่ประชุมคณะรัฐมนตรี ทั้งนี้ หากเป็นงานนำเสนอ ด้วยโปรแกรมสำเร็จรูป ให้จัดส่งไฟล์ช้อมูลให้กับ สลค. ทาง E-mail Address "computer@soc.go.th" ภายในเวลา ๑๖.๓๐ น. ก่อนวันประชุมคณะรัฐมนตรีเพื่อใช้ เป็นไฟล์ข้อมูลสำรองในกรณีเกิดเหตุขัดข้องจากการนำเสนอด้วยระบบประชุมทางไกล
- ๔.๒ เอกสารที่มีตัวอักษรขนาดเล็กในลักษณะหนังสือราชการทั่วไป หรือภาพ หรือแผนที่ ที่มีรายละเอียดมาก ไม่สมควรนำเสนอด้วยระบบประชุมทางไกล กรณีนี้ให้ส่วนราชการ จัดทำเป็นเอกสารอิเล็กทรอนิกส์หรืองานนำเสนอ เช่นเตียวกับไฟล์ข้อมูลงานนำเสนอ ด้วยโปรแกรม Microsoft PowerPoint

ทั้งนี้ การนำเสนอข้อมูลประกอบใด ๆ ด้วยระบบประชุมทางไกล ขอให้มีการทดสอบการนำเสนอ ก่อนล่วงหน้าอย่างน้อย ๑ วัน เพื่อให้มีเวลาเพียงพอสำหรับการปรับปรุงและแก้ไขข้อบกพร่อง

...<br>๕. <u>การรอชี้แจง</u>

ขอให้หน่วยงานมอบหมายให้ผู้ชี้แจงไปรอชี้แจงที่ห้องประชุมหรือสถานที่ทำงานของ หน่วยงานที่ตนสังกัด ในระหว่างเวลา ๐๙.๐๐ น. จนกระทั่งเสร็จสิ้นการชี้แจงของหน่วยงานนั้น ๆ โดยปกติการประชุมคณะรัฐมนตรีจะดำเนินการประชุมตามลำดับระเบียบวาระการประชุม ดังนี้

- (๑) เรื่องที่ประธานแจ้งที่ประชุม
- (๒) การบรรยายสรุปเรื่องสำคัญ ๆ (ถ้ามี)
- (๓) ระเบียบวาระการประชุมสภาผู้แทนราษฎรและวุฒิสภา (ถ้ามี)
- (๔) ระเบียบวาระสำคัญของรัฐบาล (ถ้ามี)
- (๕) เรื่องเพื่อพิจารณา
- (๖) เรื่องเพื่อทราบ
	- เรื่องเพื่อทราบผ่านคณะกรรมการกลั่นกรองเรื่องเสนอคณะรัฐมนตรี
	- เรื่องเพื่อทราบที่เป็นมติคณะรัฐมนตรี อนุมัติ เห็นชอบ หรือรับทราบ
	- เรื่องทราบเพื่อเป็นข้อมูล
- (๗) เรื่องอื่น ๆ (ถ้ามี)

ทั้งนี้ ในระหว่างที่รอชี้แจง ทุกหน่วยงานที่เชื่อมต่อระบบประชุมทางไกลกับ สลค. สามารถ ติดตามลำดับวาระการประชุมคณะรัฐมนตรีได้ทุกระยะตลอดการประชุมจากข้อความรายงาน ี่สถานการณ์ที่ สลค. แจ้งให้ทราบผ่านทางจอภาพ

็๖. การชี้แจง

เมื่อผู้ชี้แจงเริ่มได้ยินเสียงการประชุมคณะรัฐมนตรี ภาพของผู้ชี้แจงจะปรากฏบนฉากรับภาพ (จอใหญ่) ในห้องประชุมทันทีตั้งแต่เริ่มเรื่องจนกระทั่งเสร็จสิ้นการพิจารณาเรื่องนั้น หรือจนกระทั่ง มีคำสั่งให้ยุติการส่งสัญญาณภาพและเสียงต่อไป

เมื่อประธานในที่ประชุมคณะรัฐมนตรีอนุญาตให้มีการชี้แจงในเรื่องใด ขอให้ผู้ชี้แจงกล่าว รายงานตัวต่อที่ประชุมก่อนการชี้แจง ในการชี้แจงขอให้ใช้ภาษาไทยด้วยน้ำเสียงที่ดังชัดเจน และ ชี้แจงให้รวบรัดตรงประเด็น

หั้งนี้ ในระหว่างที่มีการชี้แจง ขอให้ทุกหน่วยงานปฏิบัติ<u>โดยเคร่งครัด</u> ดังนี้

- ็ ๖.๑ ให้มีเฉพาะผู้ชี้แจงในเรื่องที่กำลังพิจารณา และเจ้าหน้าที่เทคนิคที่จำเป็นเท่านั้น
- ้ ๖.๒ งดการใช้งานเครื่องมือสื่อสารและเครื่องบันทึกเสียงทุกชนิด ในระหว่างที่มีการชี้แจง
- ็อ.๓ ท้ามมิให้บุคคลใดเดินผ่านด้านหน้าและด้านหลังของผู้ชี้แจงในระหว่างที่มีการชี้แจง

๗. หน่วยประสานงานของ สลค.

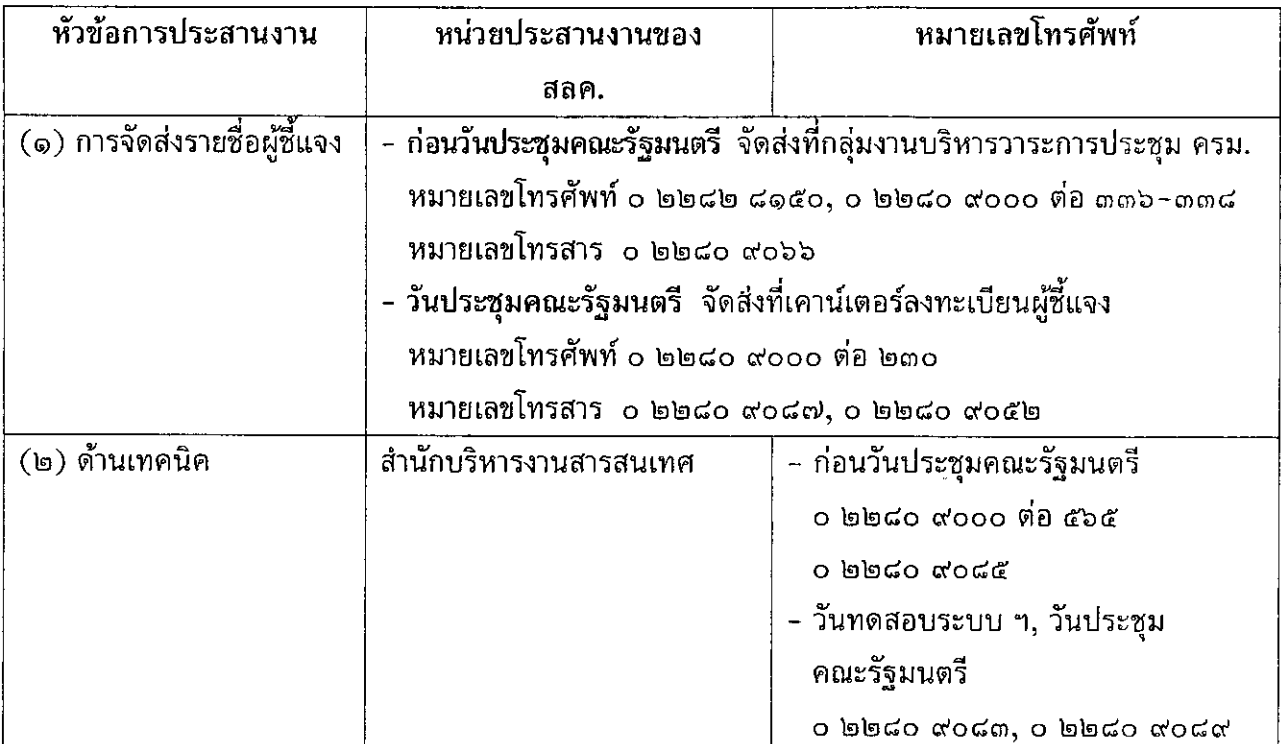

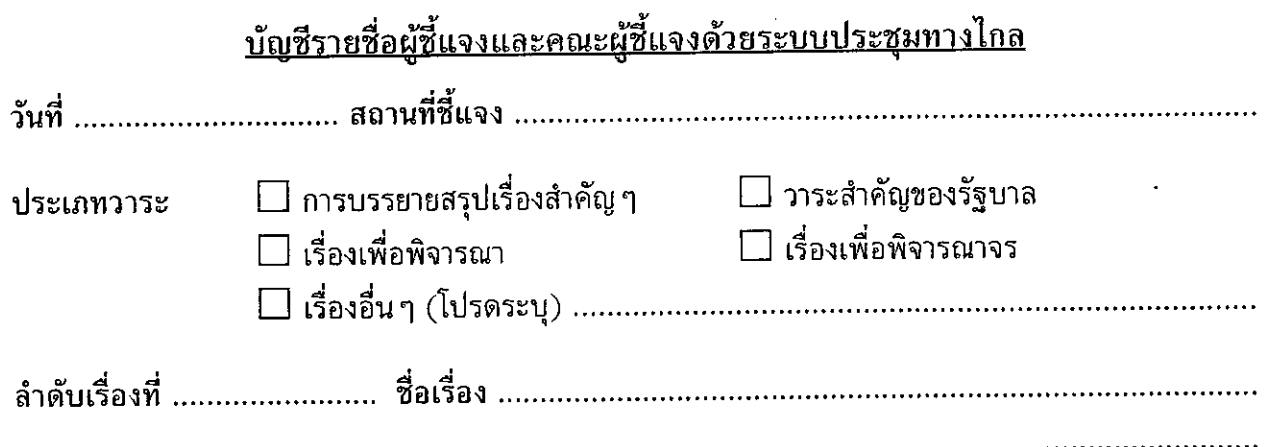

## รายชื่อผู้ชี้แจง

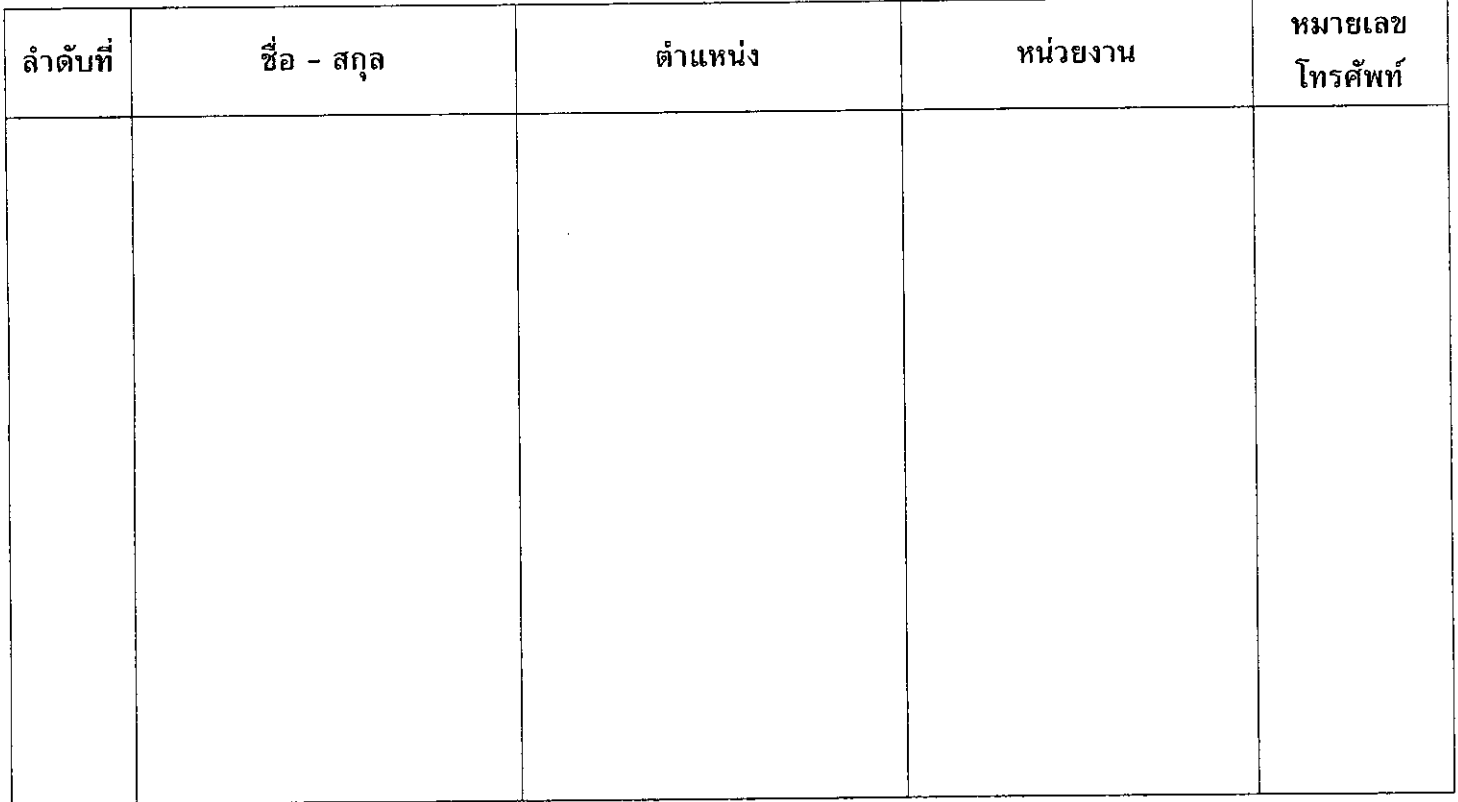

## รายชื่อเจ้าหน้าที่เทคนิค

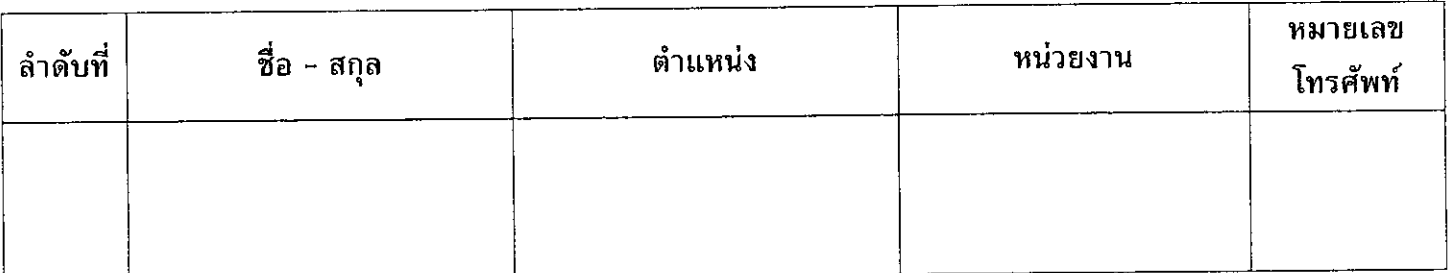

# หมายเลขโทรศัพท์, หมายเลขโทรสาร สลค. (สำหรับแจ้งรายชื่อผู้ชี้แจง)

: หมายเลขโทรศัพท์ o ๒๒๘๐ ๙๐๐๐ ต่อ ๒๓๐ วันประชุม ครม. หมายเลขโทรสาร o ๒๒๘๐ ๙๐๘๗, o ๒๒๘๐ ๙๐๕๒